## Tema IV Contextos gráficos y regiones (R-1.1)

Programación en Entornos Interactivos.

14 de marzo de 2011

Dpto. Lenguajes y Sistemas Informáticos Universidad de Alicante

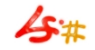

#### Resumen

Introducción. Creación de un contexto gráfico. Estructura XGCValues. Manipulación de un contexto gráfico. Modos de transferencia. Regiones.

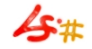

#### Introducción.

- Cualquier 'elemento' que pueda ser obtenido como resultado de realizar una operación gráfica consta de una serie de atributos que pueden ser 'modificados' a voluntad por el programador, por ejemplo los colores de fondo y primer plano, tipo de letra empleado, grosor de  $una$  línea, etc...
- Estos atributos se guardan en una estructura que se denomina Contexto Gráfico, abreviado CG.
- Los CG pueden ser modificados tanto desde Xlib como desde cualquier biblioteca.
- Qt los llama 'QPainter', Gtkmm puede usar 'Gdk::GC' o 'Gdk::Cairo::Context'.

## Creación de un contexto gráfico. (I)

- Los CG se crean con la función: XCreateGC(dsp, drw, mask, &vals). Esta función devuelve un ID para el nuevo CG recién creado.
- Al crear un contexto gráfico lo asociamos con un 'drawable' específico, pero puede ser utilizado con cualquier otro de la misma profundidad.
- $\bullet$  El parámetro vals anterior es una estructura del tipo  $XGCValues$ . cuyos campos podremos ver más adelante.
- El parámetro **mask** es una máscara que dice que campos de la estructura anterior contienen información válida. Si vale 0, el CG será creado con valores por defecto distintos para cada campo.

#### Creación de un contexto gráfico. (II)

```
1 /* Ejemplo de creacion de un contexto grafico */
    XGCValues gcv;<br>GC gc:
3 GC gc;
    unsigned long mascara ;
5
    gcv . foreground = 1; /* Color de primer plano */7 gcv.background = 2; /* Color de fondo *//* Estilo de linea */
9 gcv . line_style = LineOnOffDash ;
11 /* Solo modificamos :
     1) Color de primer plano .
13 2) Color de fondo .
      3) Estilo de las lineas dibujadas . */
15
    mascara = ( GCForeground |
17 GCBackground | GCLineStyle );
    gc = XCreateGC(dsp, win, mascara, \&gcv);
```
#### Estructura XGCValues.

```
typedef struct {<br>int function;
int function; int ts_x_origin;<br>unsigned long plane_mask; int ts_y_origin;
     unsigned long plane_mask;
a unsigned long foreground; Font font;<br>
unsigned long background; int subwindow mode:
     unsigned long background;
6 int line_width; Bool
     graphics_exposures;<br>int line_style;
                                       int clip_x_origin;
8 int cap_style; int clip_y_origin;<br>int join_style; Pixmap clip_mask;
                                       Pixmap clip_mask;
10 int fill_style; int dash_offset;
     int fill_rule; char dashes;
12 int arc_mode; <br> } XGCValues;
     Pixmap tile ;
14 Pixmap stipple ;
```
## Manipulación de un contexto gráfico. (I)

- De forma general, podemos modificar los distintos atributos de un CG con la función: XChangeGC(dsp, gc, mask, &vals), donde mask y vals tienen los mismos significados que en XCreateGC.
- Además, X11b proporciona diversas funciones para modificar atributos concretos de un  $CG$  de manera individual. A continuación vamos a estudiar algunas de ellas.

### Manipulación de un contexto gráfico. (II)

- **1 XSetPlaneMask(dsp, gc, mask)**, se utiliza para elegir qué planos de un drawable son afectados por una operación gráfica. El parámetro mask tiene un 1 en cada bit que representa un plano que queremos que sea afectado. El atributo que es modificado es GCPlaneMask, y el valor por defecto que tiene es AllPlanes.
- **2 XSetFunction(dsp, gc, function)**, se utiliza para cambiar el *modo* de transferencia o lo que en X1ib se denomina display function. Esta función dice con qué operación lógica se combinará cada pixel de una nueva imagen con el pixel correspondiente del drawable destino. El atributo que afecta es GCFunction. Los distintos modos de transferencia son estos:

## Modos de Transferencia. (I)

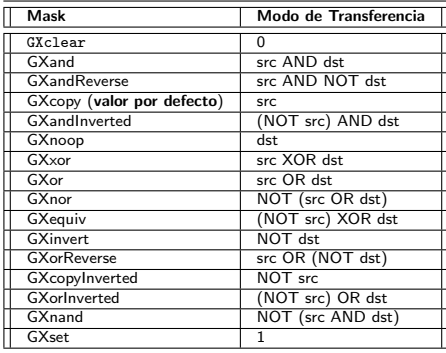

#### Modos de Transferencia. (II)

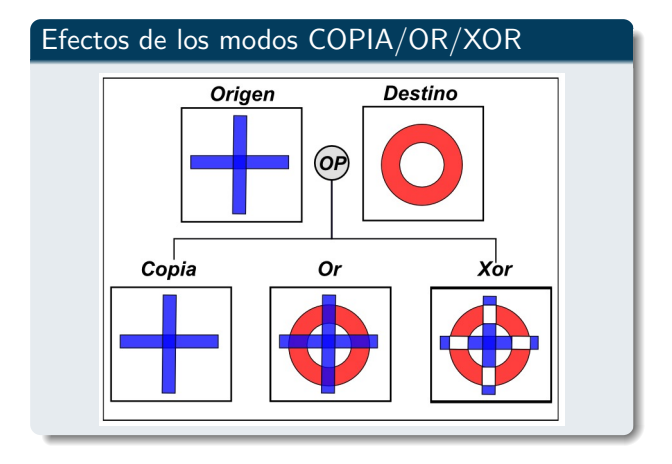

### Manipulación de un contexto gráfico. (I)

- **1 XSetForeground(dsp, gc, pixel)** y XSetBackground(dsp, gc, pixel), se emplean para cambiar los colers de primer y segundo plano respectivamente. Modifican los atributos GCForeground y GCBackground, cuyos valores por defecto son  $0 \vee 1$ .
- **2** XSetLineAttributes(dsp, gc, w, style, capStyle, joinStyle), se emplea para modificar diversos atributos de una línea cuando es dibujada (estilo - GCLineStyle-, grosor - GCLineWidth-, finales de líneas anchas -GCCapStyle- y líneas conectadas -GCJoinStyle-).
- <sup>3</sup> XtSetFillStyle(dsp, gc, style), XtSetTile(dsp, gc, tile), XtSetStipple(dsp, gc, stipple), XtSetFillRule(dsp, gc, rule).

#### Manipulación de un contexto gráfico. (II)

- **1** XSetFont(dsp, gc, fontID), modifica el atributo GCFont. El valor de fontID se obtiene con XLoadFont(dsp, fontName).
- **2 XSetClipMask(dsp, gc, bitmap)**, se emplea para especificar un bitmap como máscara de recorte para cualquier operación de dibujo. El atributo modificado es GCClipMask, cuyo valor por defecto es None. Funciones adicionales: XSetClipOrigin(dsp, gc, x, y) y XSetClipRectangles(dsp, gc, xoff, yoff, rect, nRect, ordering).

# Regiones. (I)

- Una región es un área no rectangular de la pantalla. El servidor  $\boldsymbol{X}$ puede representar y manipular - de manera matemática- este tipo de 'zonas' de la pantalla.
- El tipo Region está declarado de manera opaca para el programador, y solo puede utilizarse con las funciones que proporciona Xlib para ello.
- Las funciones que trabajan con regiones no hacen peticiones al servidor **X**, sino que realizan todos los cálculos de manera local en el cliente.
- Para poder usar estas funciones debemos incluir:  $\langle X11/Xutil.h \rangle$ .

# Regiones. (II)

Algunas de las funciones que trabajan con regiones:

- XCreateRegion() y XDestroyRegion(region) crean y destruyen una región. XPolygonRegion(pointsArray, nPoints, fillRule) crea una región a partir del polígono definido por el vector de puntos.
- XEqualRegion(r1, r2), XEmptyRegion(r), XIntersectRegion(r1, r2, rResult), XPointRegion(region, x,y),XRectInRegion(region, x, y, w, h), trabajan con regiones a nivel matemático.
- $XCIipBox(region,$   $&$ rect), devuelve el rectángulo más pequeño que contiene a la región.

# Regiones. (III)

- XSetRegion(dsp, gc, region), se utiliza para hacer que una región sirva como máscara de recorte.
- $\bullet$  Además tenemos disponibles funciones que calculan la unión y la diferencia de dos regiones, mueven una región a otro lugar, etc...